# Машинно-зависимые языки и основы компиляции

МГТУ им. Н.Э. Баумана

Факультет Информатика и системы управления

Кафедра Компьютерные системы и сети

Лектор: д.т.н., проф.

Иванова Галина Сергеевна

# **Структура дисциплины**

#### **Лекции (34 часа):**

- структура процессора IA-32 и система машинных команд,
- язык ассемблера NASM,
- связь разноязыковых модулей,
- основы построения компиляторов,
- макросредства ассемблера

**Семинары (7 занятий):** подготовка к лабораторным работам.

**Лабораторные работы:** 4 занятия по 4 часа – 5 лабораторных работ.

**Домашние задания:** 1-е – 8 неделя, 2-е – 15 неделя.

#### **Контроль знаний:**

- **Рк1**: Структура машинной команды (4 неделя) 6..10 баллов. **КР2**: Ветвления и циклы (10 неделя) – 18..30 баллов. **Рк3**: Правила передачи параметров (13 неделя) — 3..5 баллов.
- 2 **КР4**: Основы конструирования компиляторов (16 нед.) – 15..25 баллов. **Экзамен** - 18..30 баллов.

# **Цели и задачи дисциплины**

#### *Цель дисциплины:*

изучение программирования на языках низкого уровня и основ конструирования компиляторов

#### *Задачи дисциплины:*

- знакомство с программной моделью и системой машинных команд процессора семейства IA-32;
- освоение основ программирования на ассемблере Nasm;
- изучение основ связи разноязыковых модулей;
- изучение основ конструирования компиляторов;
- изучение макросредств ассемблера.

## **Литература не покрывает курса!**

#### **Основная литература**

1. Г.С. Иванова, Т.Н. Ничушкина. Главы 1-4. Учебные пособия в эл. виде.

#### **Дополнительно:**

- 1. Костюк Д.А., Четверкина Г.А. Программирование на ассемблере в GNU/Linux: методическое пособие. Брест: изд-во БрГТУ, 2013. 68 c. Способ доступа: https://www.bstu.by/uploads/attachments/metodichki/kafedri/EVMiS\_Assembler\_v \_GNU-Linux.pdf.
- 2. Столяров А.В. Программирование на языке ассемблера NASM для ОС Unix: Уч. Пособие. - М.: МАКС Пресс, 2011. - 188 с. Способ доступа: http://www.stolyarov.info/books/pdf/nasm\_unix.pdf.
- 3. Ирвин К. Язык ассемблера для процессоров Intel. М.: ИД «Вильямс», 2005.
- 4. Грис Д. Конструирование компиляторов для цифровых вычислительных машин. – М.: Мир, 1975.
- 5. Ахо А., Ульман Дж. Теория синтаксического анализа, перевода и компиляции.
- 6. Аблязов Р. Программирование на ассемблере на платформе х86-64. М.: ДМК Пресс, 2011.
- 4 7. Зубков С.В. Assembler. Для Dos, Windows и Unix. М.: ДМК Пресс, 2015.

# **Глава 1** *Организация ядра ЭВМ на базе IA-32*

МГТУ им. Н.Э. Баумана

Факультет Информатика и системы управления

Кафедра Компьютерные системы и сети

Лектор: д.т.н., проф.

Иванова Галина Сергеевна

# **1.1** *Архитектура вычислительной системы на базе процессоров IA-32*

*Архитектурой ВС* называют совокупность основных характеристик системы, определяющих особенности ее функционирования.

#### *Архитектура «с общей*

*шиной»* предполагает, что основные устройства ВС взаимодействуют через единственную шину, называемую *системной,*  которая включает*:*

- шину адреса;
- шину данных;
- шину управления.

*Шина* – соединение компьютерных устройств. Различают механический, электрический и логический уровни.

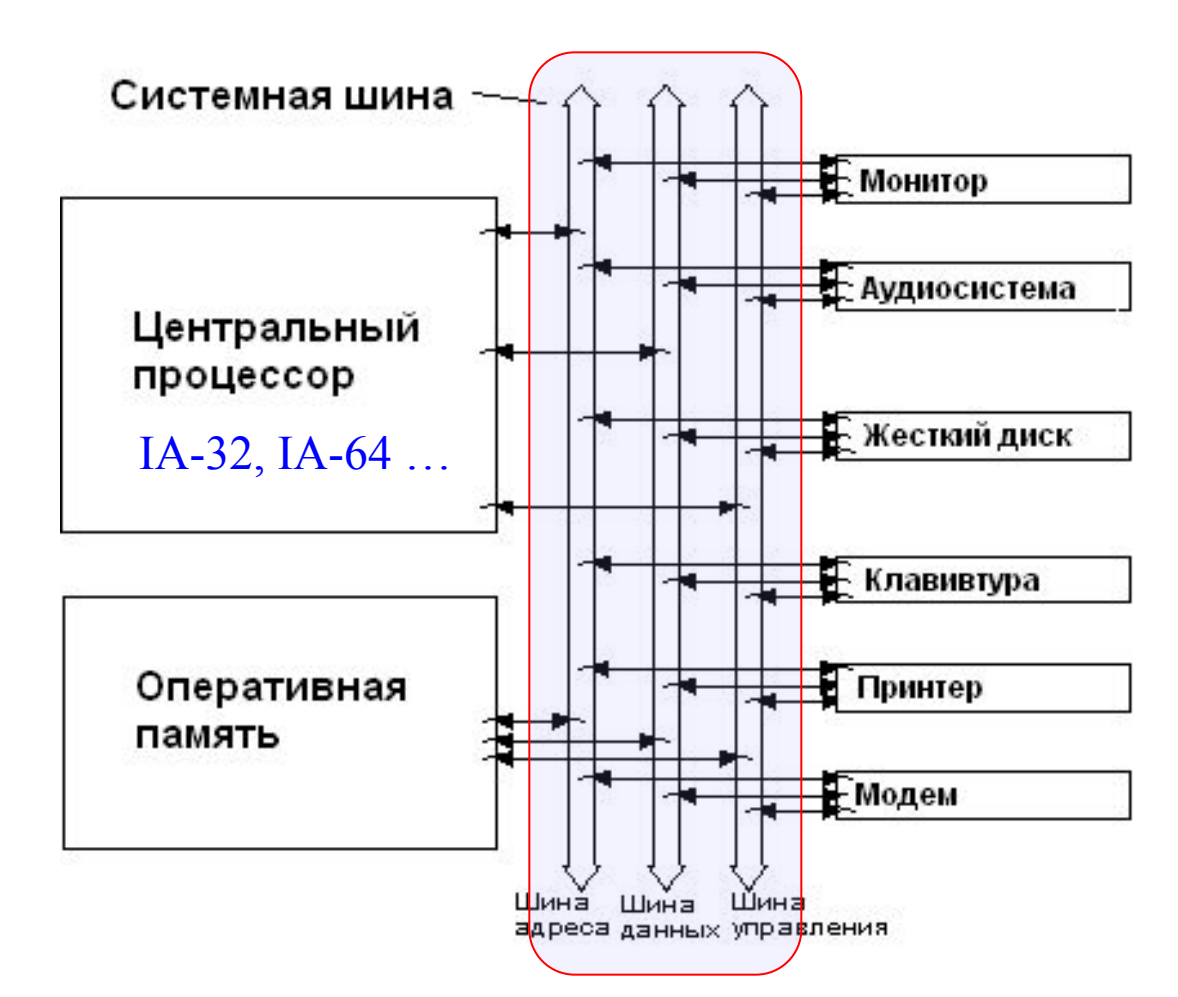

# **Семейство процессоров IA-32**

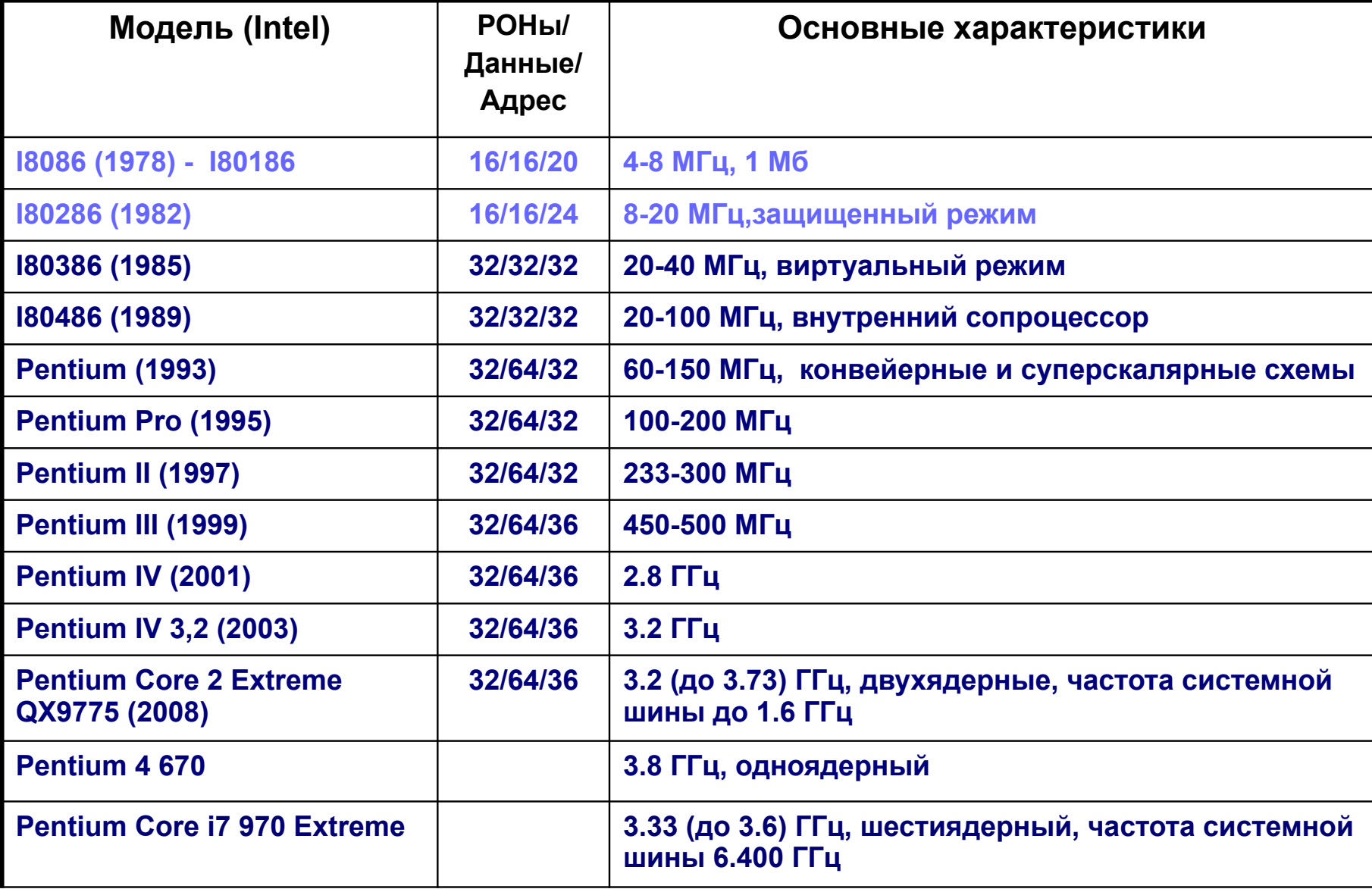

# **64 разрядные процессоры**

#### **Различали 2 совершенно разные, несовместимые друг с другом, микропроцессорные архитектуры**:

- Intel 64 или x86-64 ;
- $IA-64$  это семейства Itanium и Itanium 2, предназначены для серверов и больше не выпускаются.

Процессоры архитектуры x86-64 поддерживают два режима работы:

- *■ Long mode* позволяет выполнять 64-битные программы; есть поддержка выполнения 32-битных приложений, но устранены сегментная модель памяти, аппаратная поддержка мультизадачности и т.п.;
- *■ Legacy mode* («*наследственный*», режим совместимости с x86) предоставляет полную совместимость с 32/16-битным кодом и операционными системами.

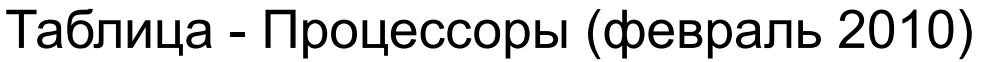

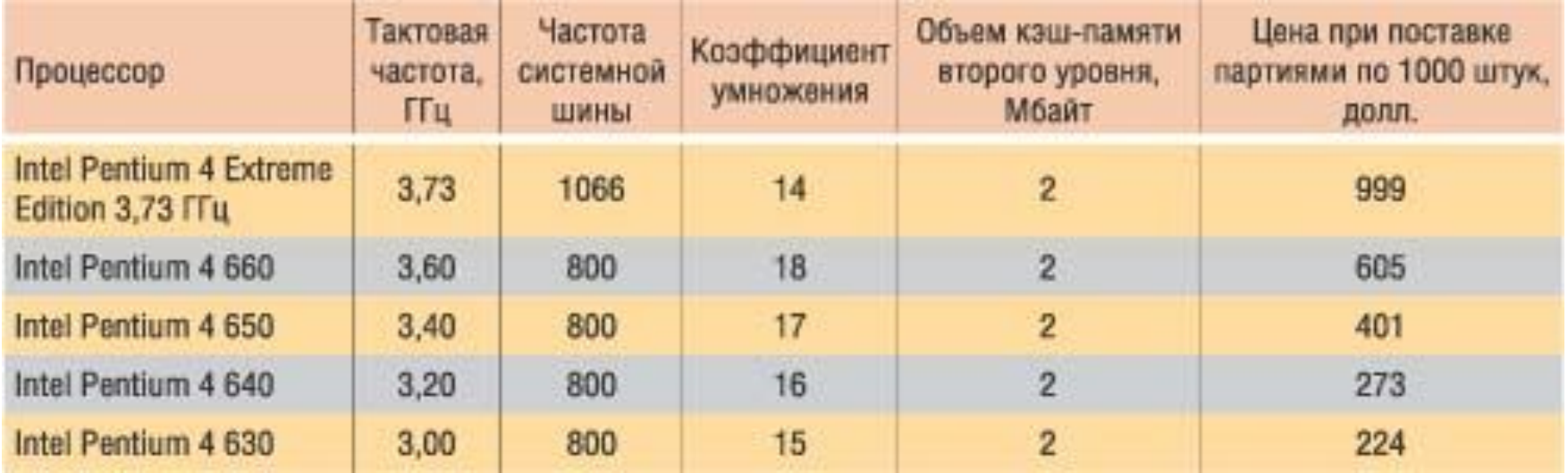

# **Модели процессоров (2020 г.)**

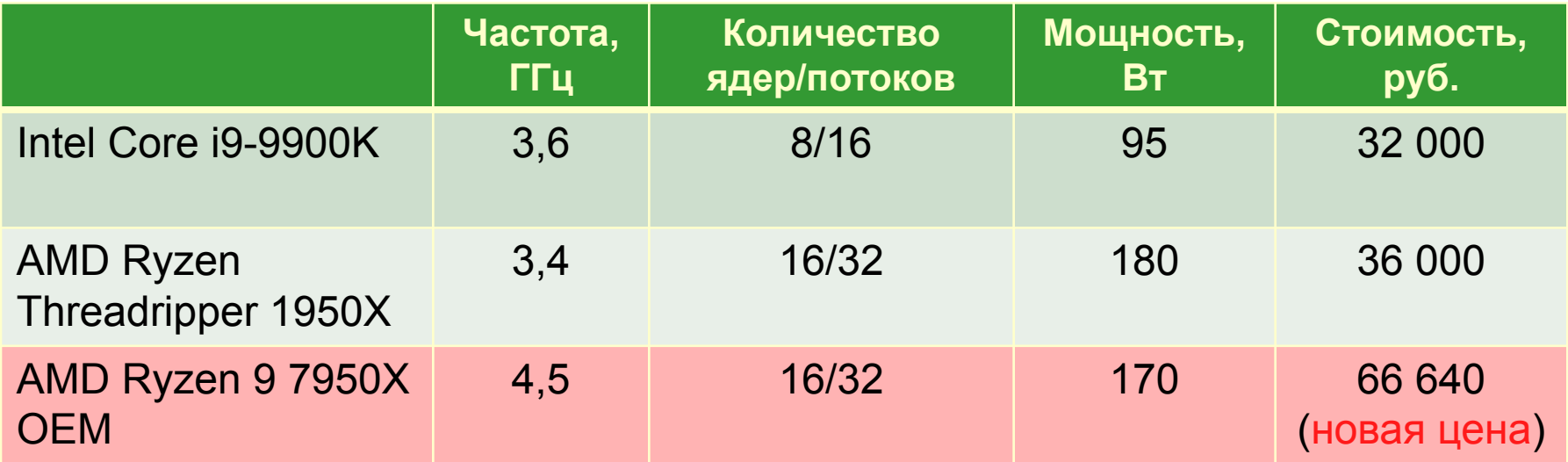

# 1.2 Программная модель процессора і8086

Под программной моделью процессора понимается совокупность его характеристик, существенных для разработки программного обеспечения.

В общем случае, программная модель процессора включает описание:

- способов адресации памяти,
- форматов данных,
- регистров,
- системы команд.

**Регистры** – внутренняя, сверхбыстрая, но ограниченная по объему память процессора, используемая для хранения адресов и данных во время выполнения программы.

# **Оперативная память**

- *Оперативная память* ВС организована как *последовательность байтов*, которым соответствуют номера – целые числа от 0: 0,1,2 и т.д. Объем оперативной памяти современного компьютера: 4, 8, 16, 32 ГБ. Номер байта является его *физическим адресом*.
- Для рассматриваемого класса систем приняты следующие обозначения:
- *■ слово* (word) 2 байта = 16 битов;
- *■ двойное слово* (double word dword) 2 слова = 32 бита;
- *■ учетверенное слово* (qword) 2 двойных слова = 64 бита.

Кроме этого могут использоваться обозначения:

- параграф 16 байтов;
- страница 256 (512, 4096) байтов.

*Младшие части чисел в оперативной памяти располагаются в младших адресах.* В регистрах, как обычно, сначала записывается старшая часть, затем – младшая.

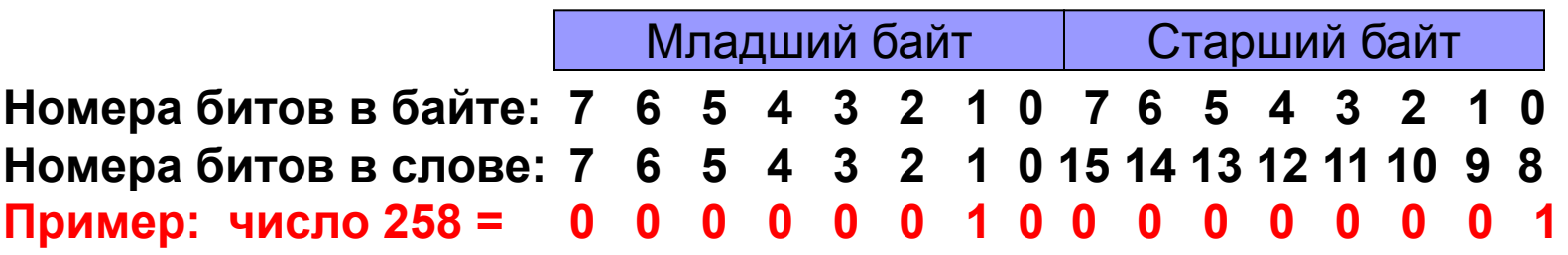

# **Типы обрабатываемых данных**

- *■ целые числа* представляются в двоичной системе счисления, со знаком или без знака, длиной 1, 2, 4 байта, если число – со знаком, то старший бит содержит знак;
- *■ вещественные числа*  представляются в двоичной системе счисления в виде мантиссы со знаком и порядка общей длиной от 4 до 10 байтов;
- **двоично-кодированные десятичные числа** со знаком, длиной до 16 байтов – тип больше не используется;
- *■ символы* (кодировки ASCII, ANSI, Unicode и др.), длиной 1 или 2 байта.

# **Структура процессора i8086**

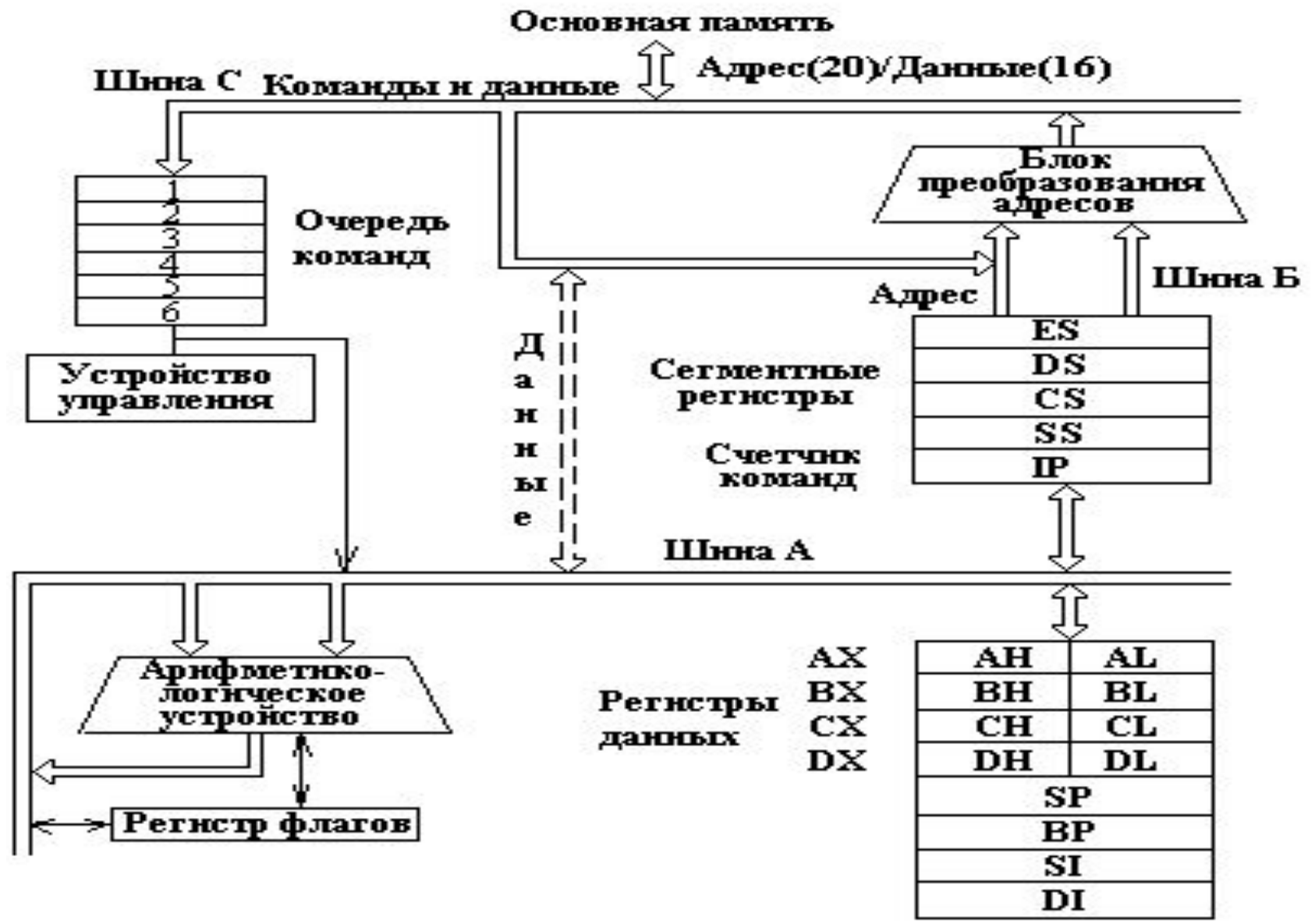

От УУ цепи идут ко всем блокам процессора (на рисунке не показаны).

# **Сегментная модель 16-ти разрядной адресации памяти**

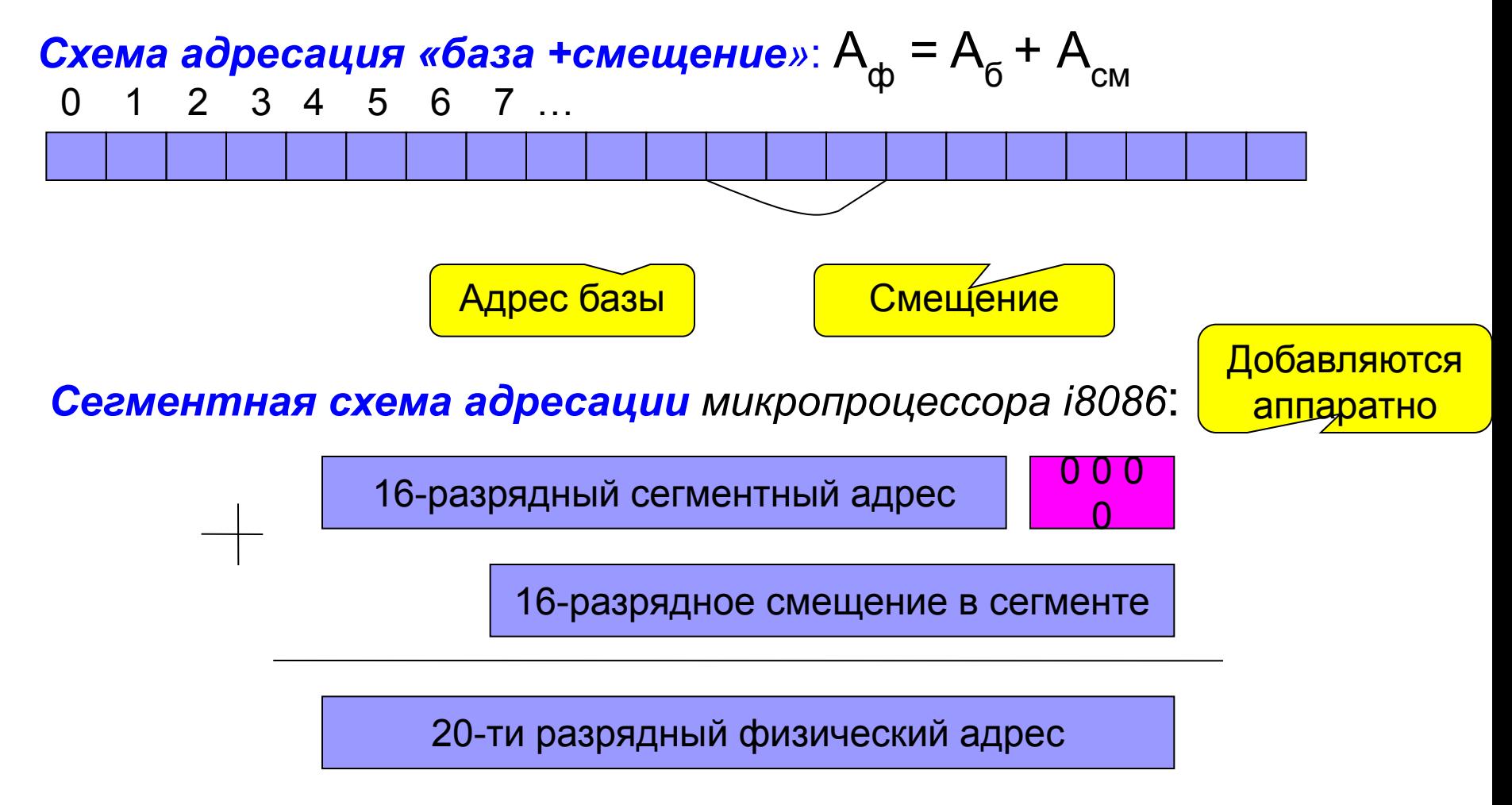

14 *Сегмент* при 16-ти разрядной адресации – фрагмент памяти размером не более 64 кбайт, который начинается с адреса, кратного 16.

## **Адресация сегментов различных типов**

Программа размещается в сегментах трех типов, каждый из которых адресуется одним из сегментных регистров и регистром или регистрами, содержащими смещение.

- 1. Сегмент кода: Cегментный | CS: IP
- 2. Сегмент стека<sup>. В ддрес</sup> SS:SP
- 3. *Основной и дополнительный сегменты данных:*

Сегментный

адрес

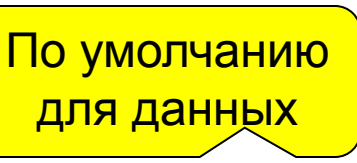

**BX + DI + <Непосредственное смещение>**

Смещение

в сегменте

- **BX + SI + <Непосредственное смещение>**
- **BP + DI + <Непосредственное смещение>**
- **DS: BP + SI + <Непосредственное смещение>**
- **ES: BX + <Непосредственное смещение>**
	- **BP + <Непосредственное смещение>**
	- **SI + <Непосредственное смещение>**

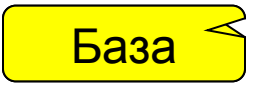

Индекс

 **DI + <Непосредственное смещение>**

### Выполнение программы

Программа записывается в память единой строкой без разделителей и промежутков. Физический адрес первой команды грузится в регистры CS:IP

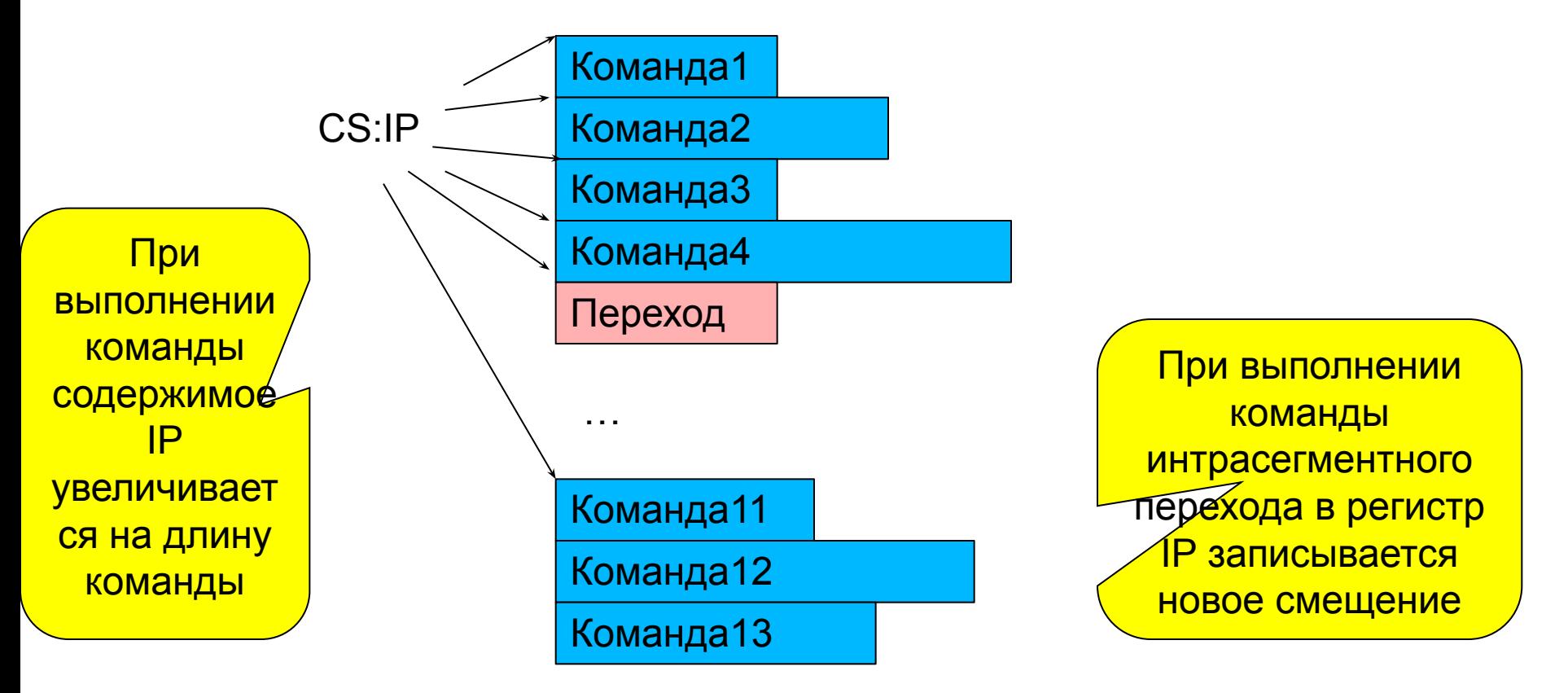

При выполнении команды перехода в другой сегмент обновляются оба регистра

# **Схема 16-ти разрядной адресации данных**

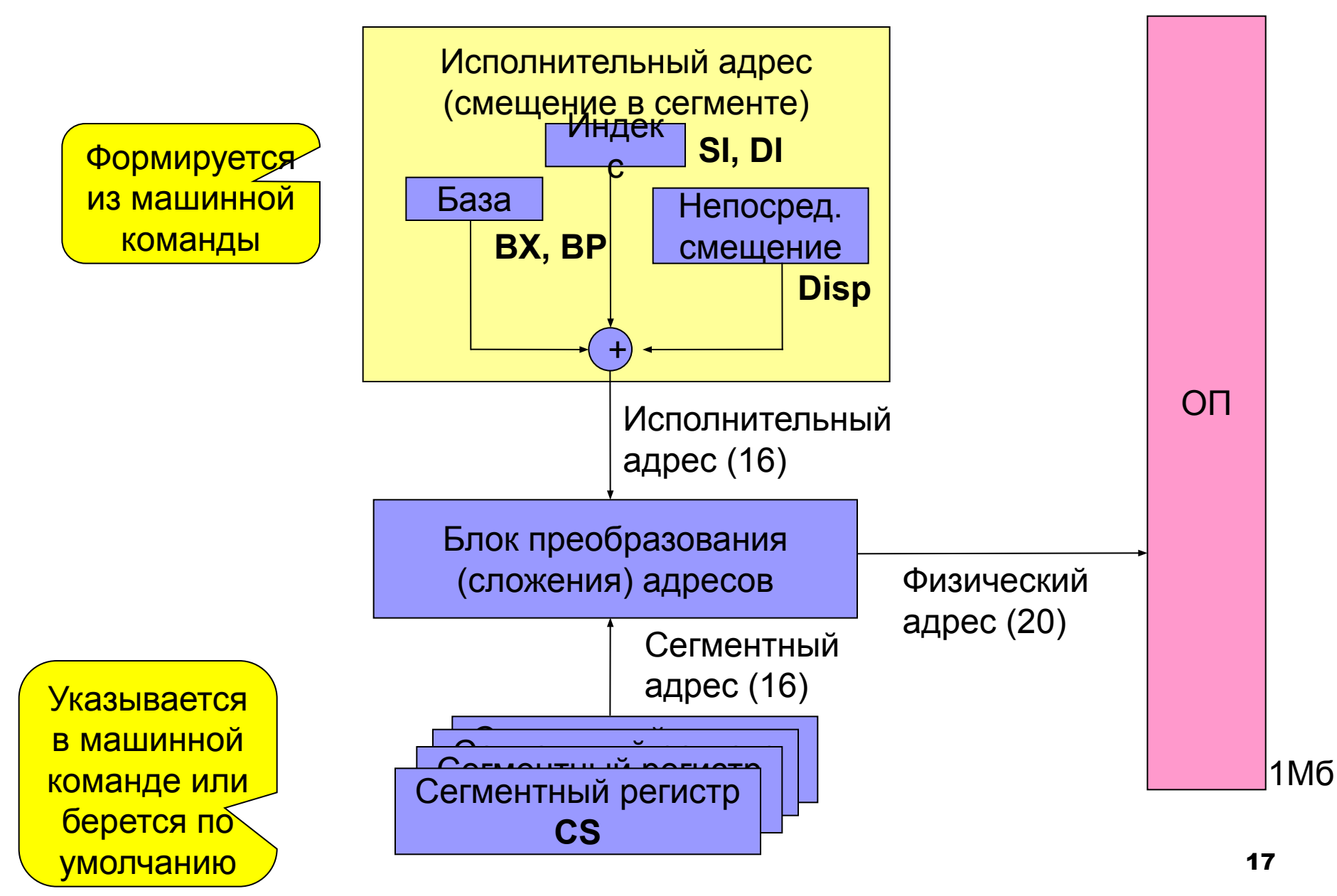

#### **Система машинных команд i8086. Форматы команды MOV**

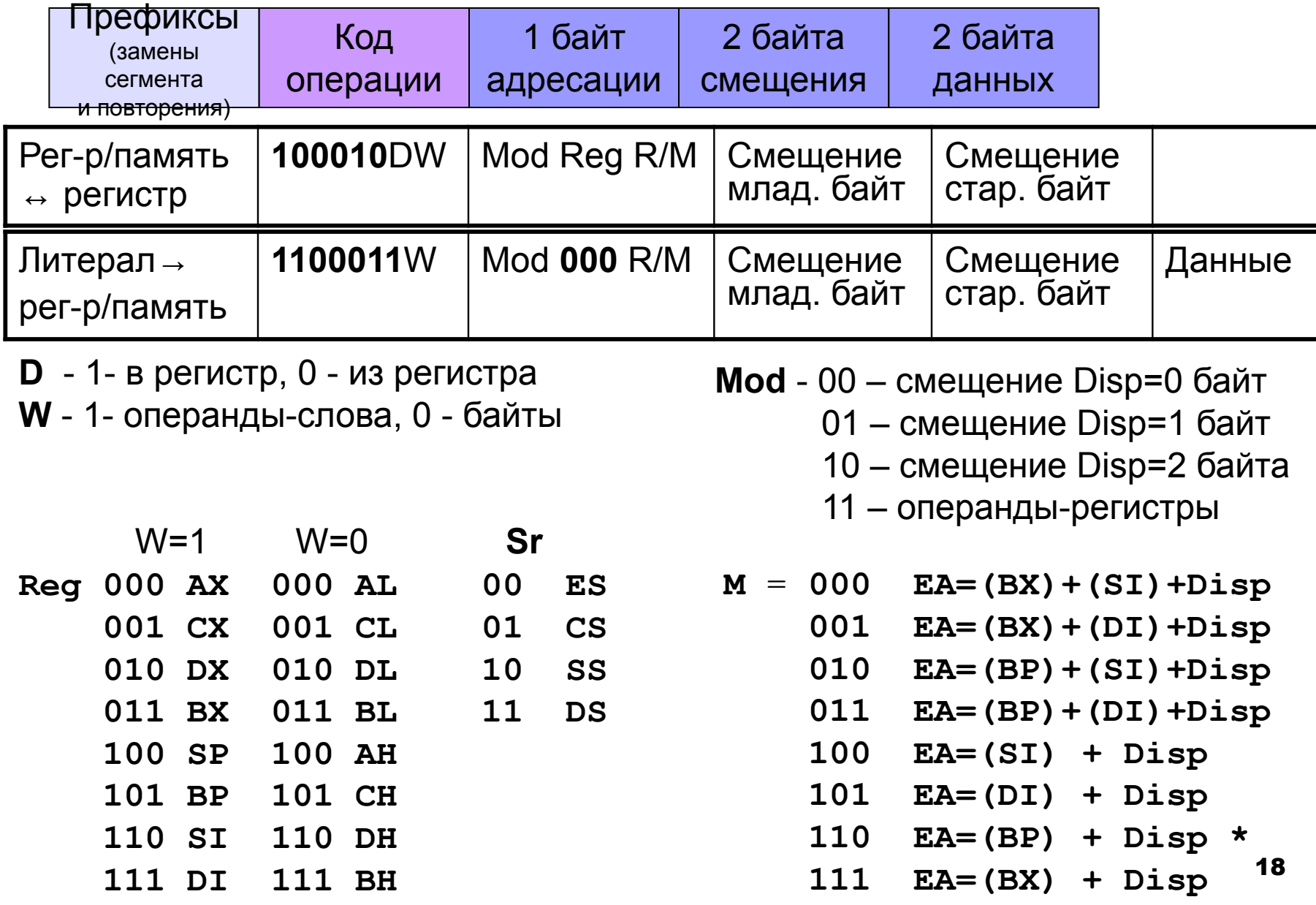

### **Примеры машинных команд**

### **Примеры:**

1) **mov BX,CX**

100010DW Mod Reg Reg **10001001 11 001 011**

2) **mov CX,[BX+6]**

100010DW Mod Reg Mem См.мл.байт **10001011 01 001 111 00000110**

3) **mov BYTE[BX+6],10**

1100011W Mod 000 Mem См.мл.байт Данные **11000110 01 000 111 00000110 00001010**

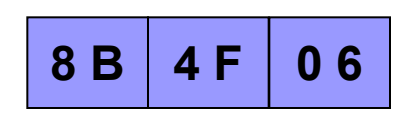

**8 9 C B**

Команды с регистрами AL, AX имеют особый формат (см. Метод. ук. к лаб.раб.!

**C 6 4 7 0 6 0 A**

# 1.3 Программная модель процессоров IA-32

Процессоры IA-32 могут функционировать в одном из трех режимов:

- **реальной адресации (Real address mode)** процессор работает как процессор і8086, адресует только 1 Мб памяти, с использованием 32х разрядных расширений, например, 32-х разрядных регистров или команд перехода в защищенный режим - используется при начальной загрузке;
- защищенном (Protected mode) процессор работает с 32-х разрядными адресами и при этом использует сегментную и, как правило, страничную модели памяти – обычный режим работы;
- управления системой (System Management mode) для выполнения действий с возможностью их полной изоляции от прикладного программного обеспечения и операционной системы. Переход в режим возможен только аппаратно - используется для выполнения таких операции, как переход в энергосберегающее состояние.

# **Схема 32-х разрядной адресации данных**

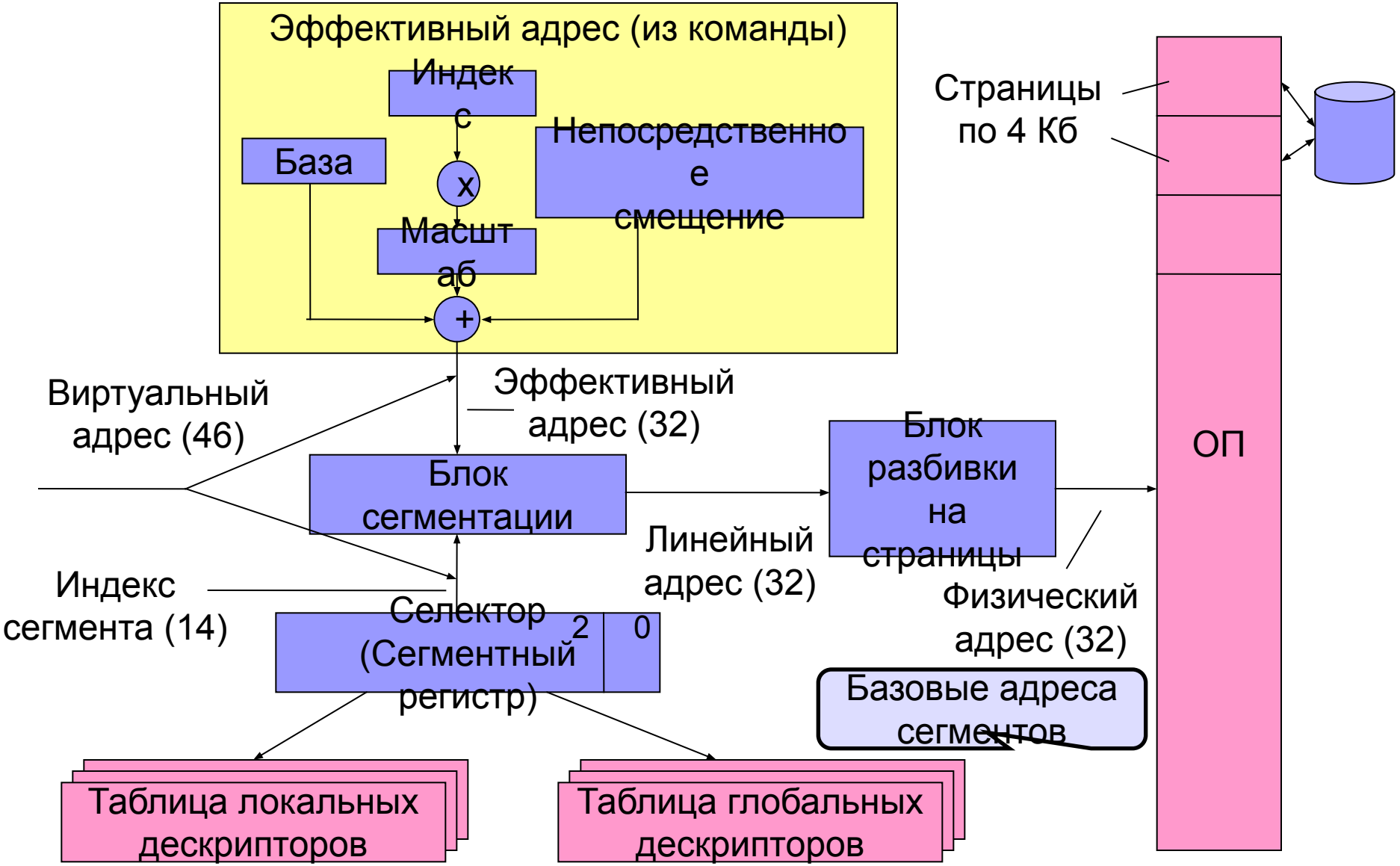

# Flat - "плоская" модель памяти

Модель памяти Flat используется в приложениях Windows:

- $6a$ за = 0;
- граница совпадает с объемом доступной оперативной памяти;  $\mathcal{L}_{\mathcal{A}}$
- сегмент кода, сегмент данных и сегмент стека располагаются в одном и том же пространстве адресов, которое разделено между указанными сегментами.

Начальные адреса памяти отводятся для размещения операционной системы. В связи с этим все модули компонуются не с начальных адресов, а с базового адреса в сегменте - 0x400000. в РЕ формате, несмотря на то, что сам формат позволяет выравнивать секции на 512 байт, используется выравнивание секций на границу 4 кб, меньшее выравнивание в Windows не считается корректным.

Адресное пространство приложения

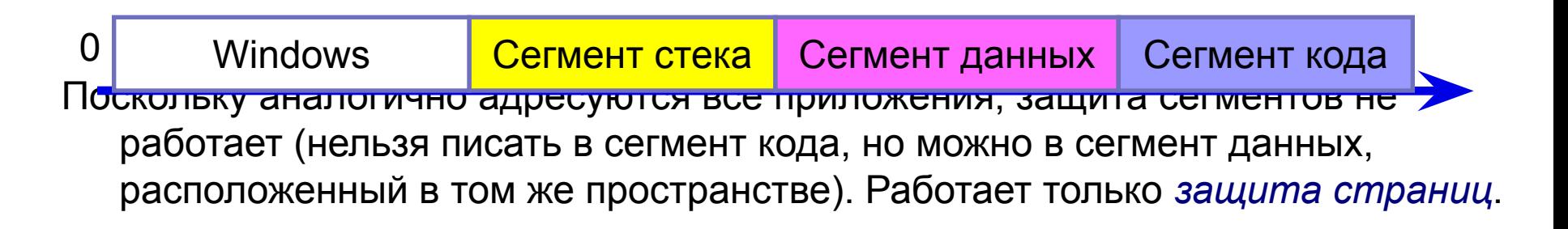

### **Страничная организация памяти**

Линейное адресное пространство

Физическое адресное пространство

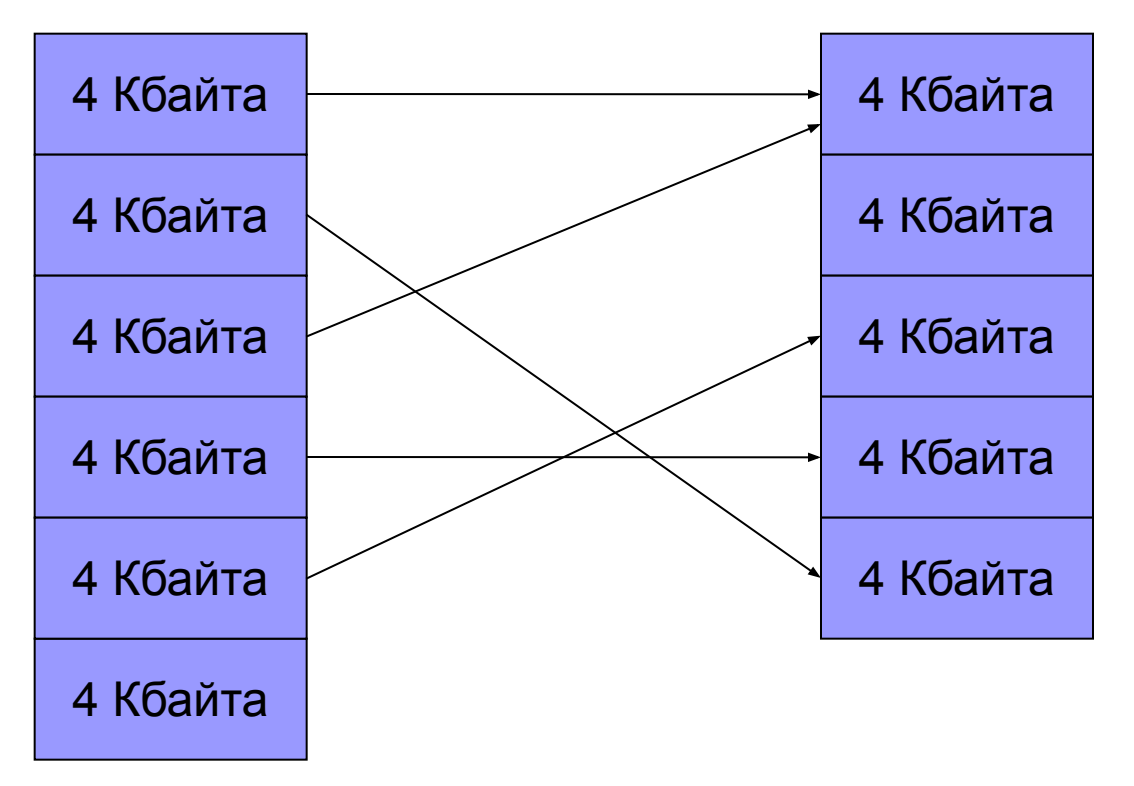

Линейное пространство отображается в физическое пространство посредством специальной таблицы, отдельной для каждого приложения

# **Схема страничной адресации**

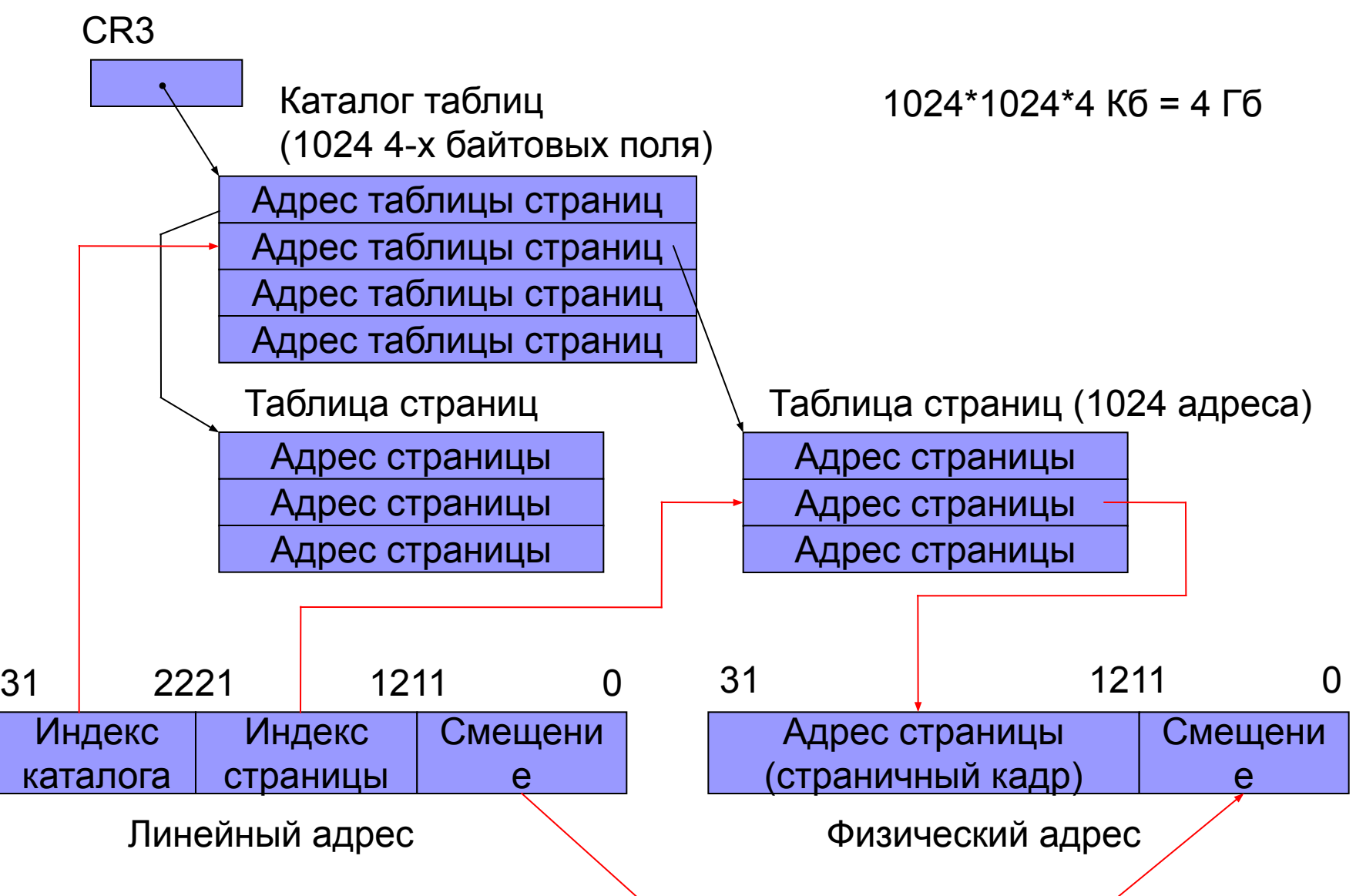

### **Основные блоки процессора IA-32**

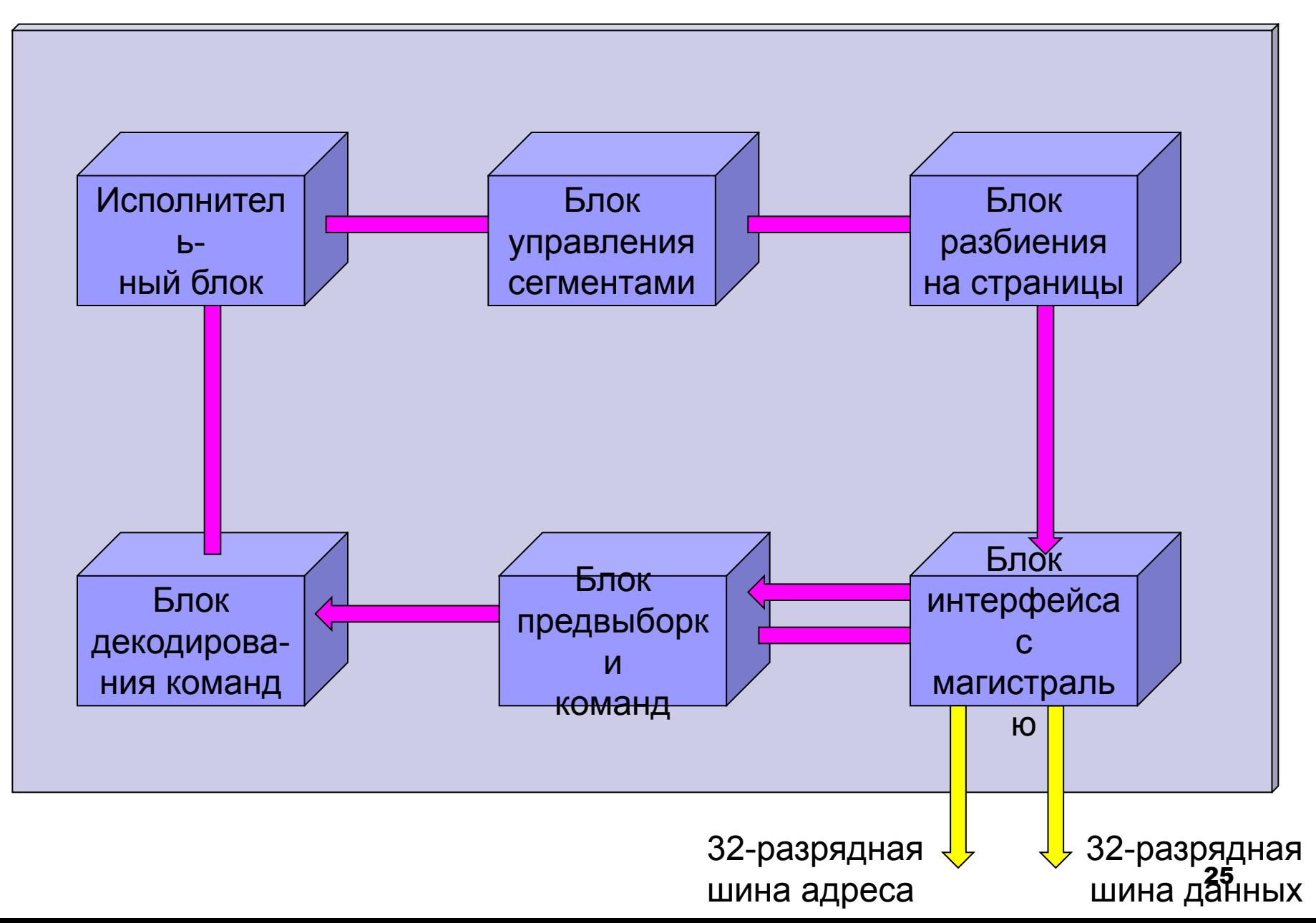

# **Регистры процессоров семейства IA-32**

1. **Регистры данных** (32-х разр.): 2. **Селекторы** (16-ти разр.):

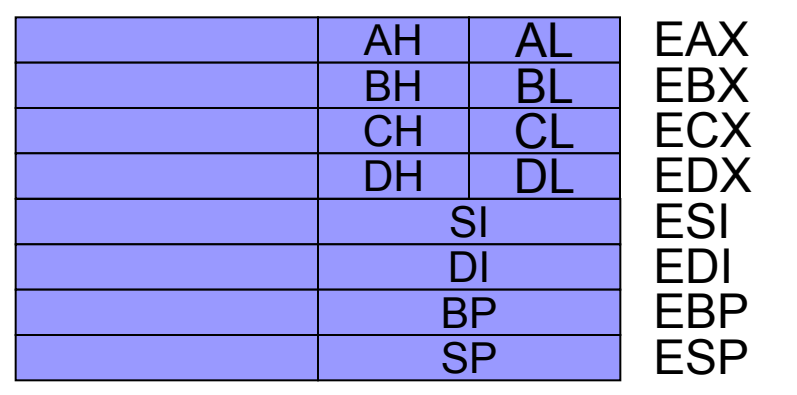

- 3. **Регистр указатель команд** (32):
- 4. **Слово системных флагов** (32):
- 5. **Управляющие регистры**: **CR0..CR3**
- 6. **Регистры системных адресов**:

**GDTR** – регистр адреса таблицы глобальных дескрипторов;

- **LDTR** регистр адреса таблицы локальных дескрипторов;
- **IDTR** регистр адреса таблицы дескрипторов прерываний;
- **TR** регистр состояния задачи;
- 7. **Отладочные регистры**
- 8. **Тестовые регистры**

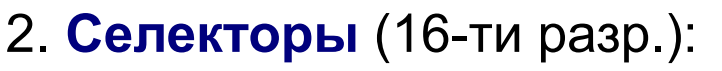

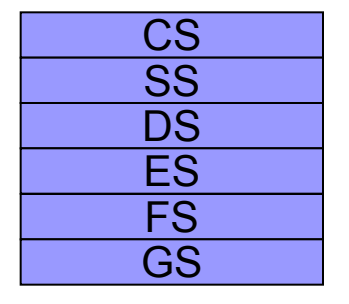

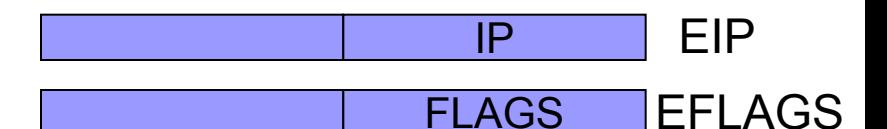

# **Системные флаги**

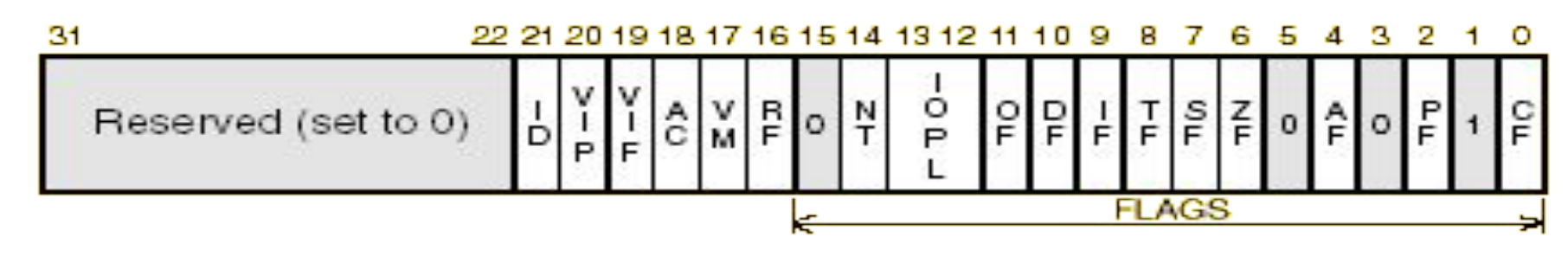

Флаги статуса CF, PF, AF, ZF, SF и OF отражают статус выполнения арифметических инструкций (таких как ADD, SUB, MUL, DIV).

- *■ CF флаг переноса (Carry Flag).*
- *■ ZF флаг нуля (Zero Flag).*
- *■ SF флаг знака (Sign Flag).*
- *■ OF флаг переполнения (Overflow Flag).*
- **DF** флаг направления (Direction Flag)

Системные флаги и поле IOPL влияют на процесс исполнения задачи, и поэтому не должны изменяться прикладной программой.

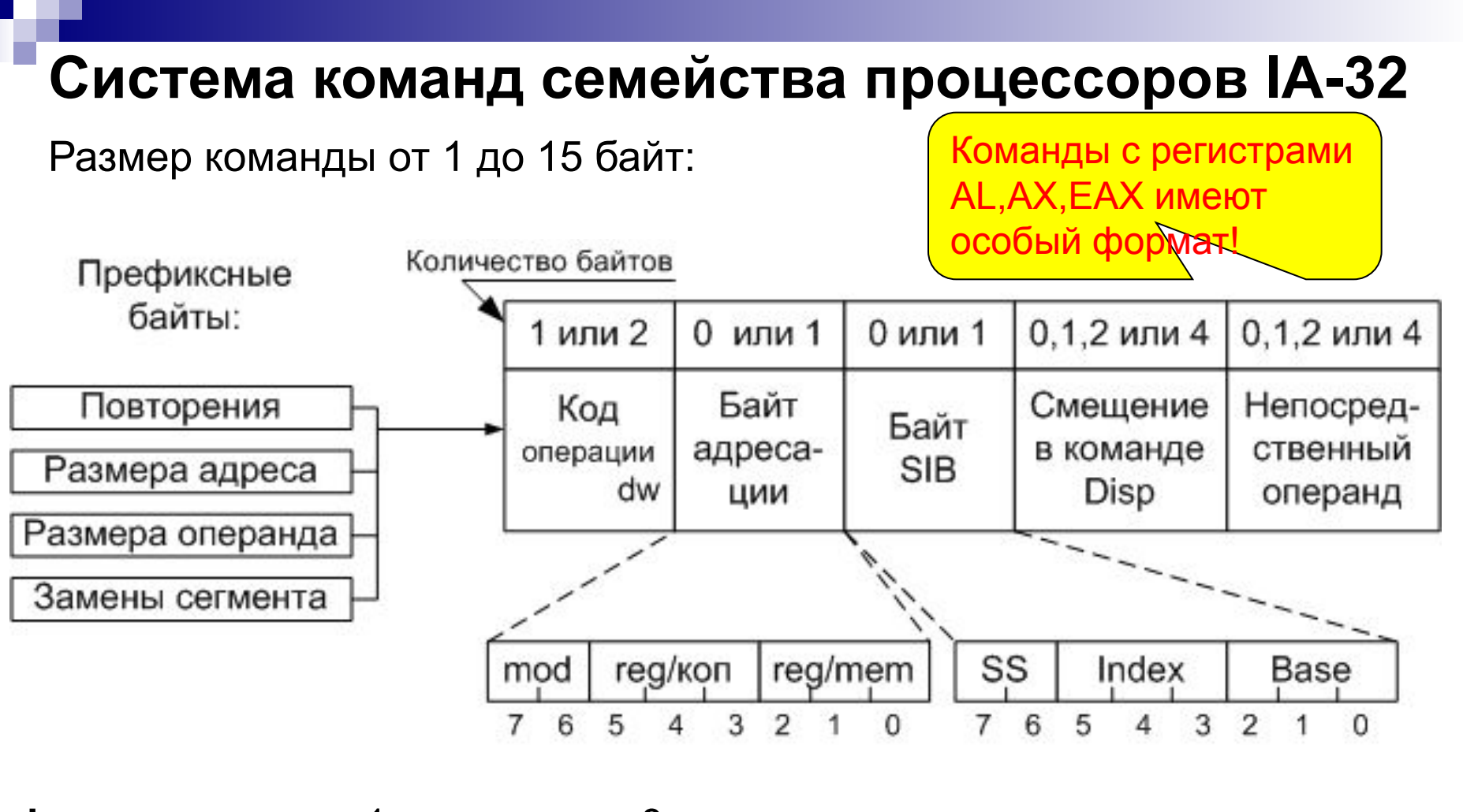

28 **d** – направление: 1 – в регистр, 0 – из регистра; **w** – 1 – операнды – 4 байта, 0 – 1 байт; **mod** - 00 - Disp=0 – смещение в команде 0 байт; 01 - Disp=1 – смещение в команде 1 байт; 10 - Disp=2 – смещение в команде 4 байта; 11 - операнды-регистры. Sib присутствует, если: • операнд находится в памяти; • поле m = 100.

### Регистровые команды

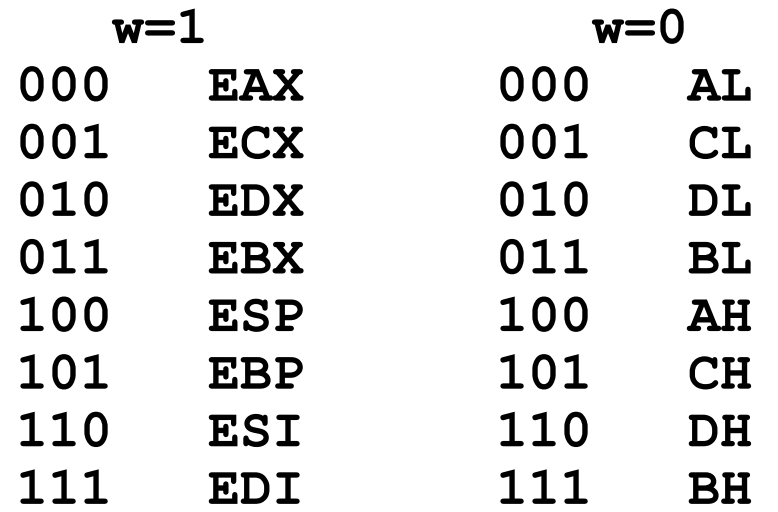

#### Примеры:

1) mov EBX, ECX

100010dw mod reg reg 10001001 11 001 011

 $2)$  mov BX, CX

C<sub>B</sub>

89

префикс1 100010dw mod reg reg 01100110 10001001 11 001 011

### Определение размера операнда

Размер операнда или адреса определяется на основе режима работы, бита размера операнда D дескриптора используемого сегмента и наличия в инструкции префиксов:

RM, V86, SMM

Бит размера операнда Префикс размера оп. (066h) Префикс размера адр. (067h) Размер операнда Размер адреса

0 0 0 0 0 1 1 1 1 1 1 нет | нет | есть | есть | нет | нет | есть | есть нет | есть | нет | есть | нет | есть | нет | есть 16 | 16 | 32 | 32 | 32 | 32 | 16 | 16 16 | 32 | 16 | 32 | 32 | 16 | 32 | 16

PM

**Режимы работы:**

# **Схемы адресации памяти без байта Sib**

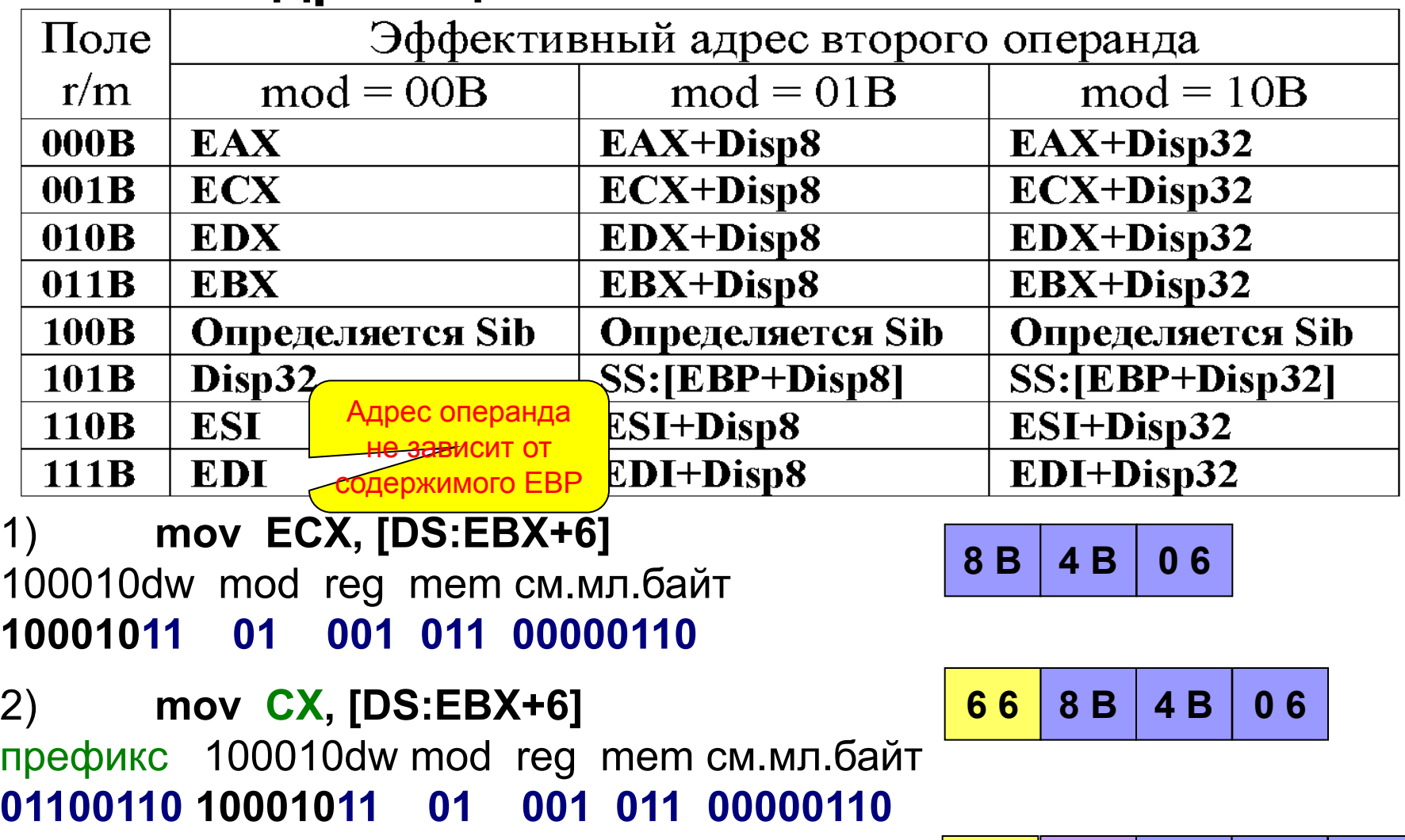

3) **mov CX, [ES:EBX+6]** префикс1 префикс2 100010dw mod reg mem cмещение мл.байт **01100110 00100110 10001011 01 001 011 00000110 6 6 2 6 8 B 4 B 0 6**

# Схемы адресации памяти без байта Sib (2)

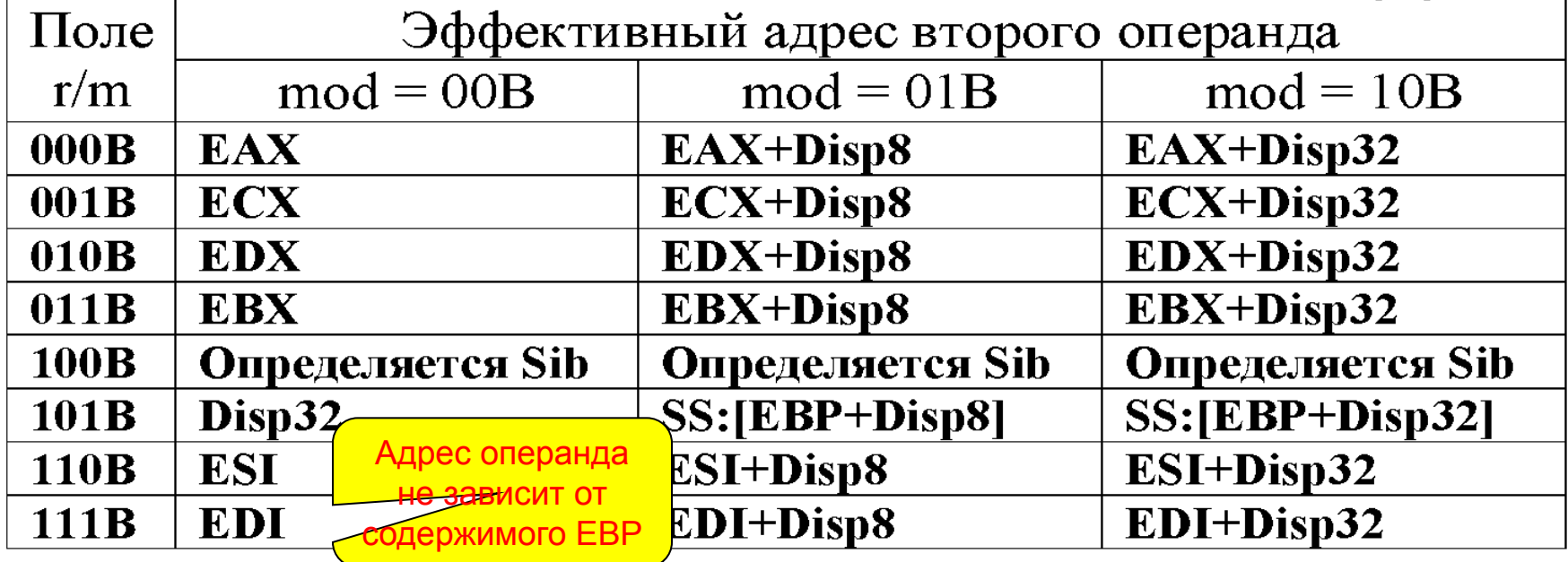

```
mov ECX, [DS:BX+6]
4)
```
100010dw mod reg mem см.мл.байт 67 8 B 4 B префикс 01100111 10001011 01 001 011 00000110 Размеры регистра и

mov ECX, [A] ; адрес A соответствует \$00403000  $(5)$ 100010dw mod reg mem смещение 8 B 4 B  $0<sup>0</sup>$  $30$ 40  $0<sup>0</sup>$ 10001011  $\mathbf{0}$ 1 

 $06$ 

# **Схемы адресации памяти с байтом Sib**

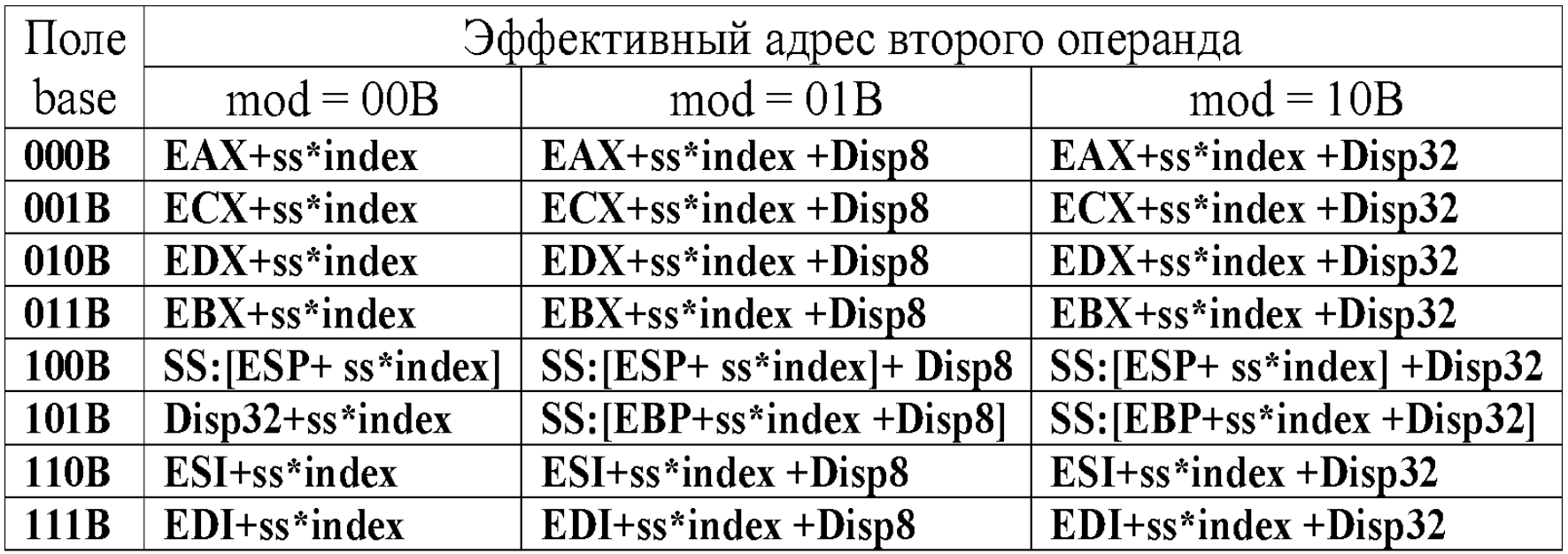

**ss** – масштаб; **index** – индексный регистр; **base** – базовый регистр

#### **Пример:**

**8B 4C B B 0 6** Адрес операнда не зависит от содержимого базы в EBP!

```
SS:
  00 - 1 байт
  01 - 2 байта
10- 4 байта
11- 8 байт
```
 **mov ECX,[EBX+EDI\*4+6]** 100010dw mod reg mem SS Ind Base cм.мл.байт  **10001011 01 001 100 10 111 011 00000110**

# **Машинные команды с регистрами AL|AX|EAX**

Команды тоу, один из операндов которых размещен в регистрах

**AL|AX|EAX**, а второй задан смещением в памяти, имеют особый формат. Это связано с тем, что указанные команды унаследованы от более старого прототипа - 16-ти разрядного процессора 8080. Указанные команды не содержат байта адресации и имеют коды операции А0<sub>16</sub> .. А3<sub>16</sub>, два последних бита которых также расшифровываются, как D и W.

Внимание! При этом D=1 соответствует «из регистра», а D=0 - «в регистр», а W имеет те же значения, что и в рассмотренных ранее форматах.

Сразу за кодом операции этих команд следуют 4-х байтовые (с учетом 32-х разрядной адресации) смещения.

#### Примеры:

mov AL, [A]; при адресе А соответствующем \$00403000 1)

#### 101000dw смещение 32 разряда

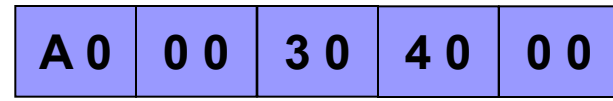

 $(2)$ **mov [B], AX**; при адресе В соответствующем \$00403004 префикс1 101000dw смещение 32 разряда 

> $\mathbf{A}$  3 **30 40** 66  $04$ 00